# **EYENOR®**

### **ENS-BWIMS**

#### **FEATURES**

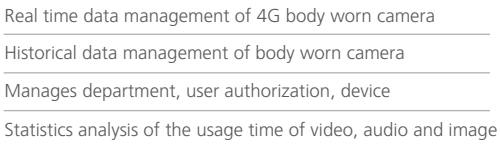

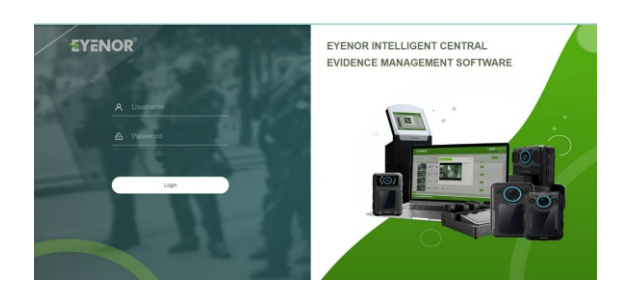

#### **SPECIFICATION**

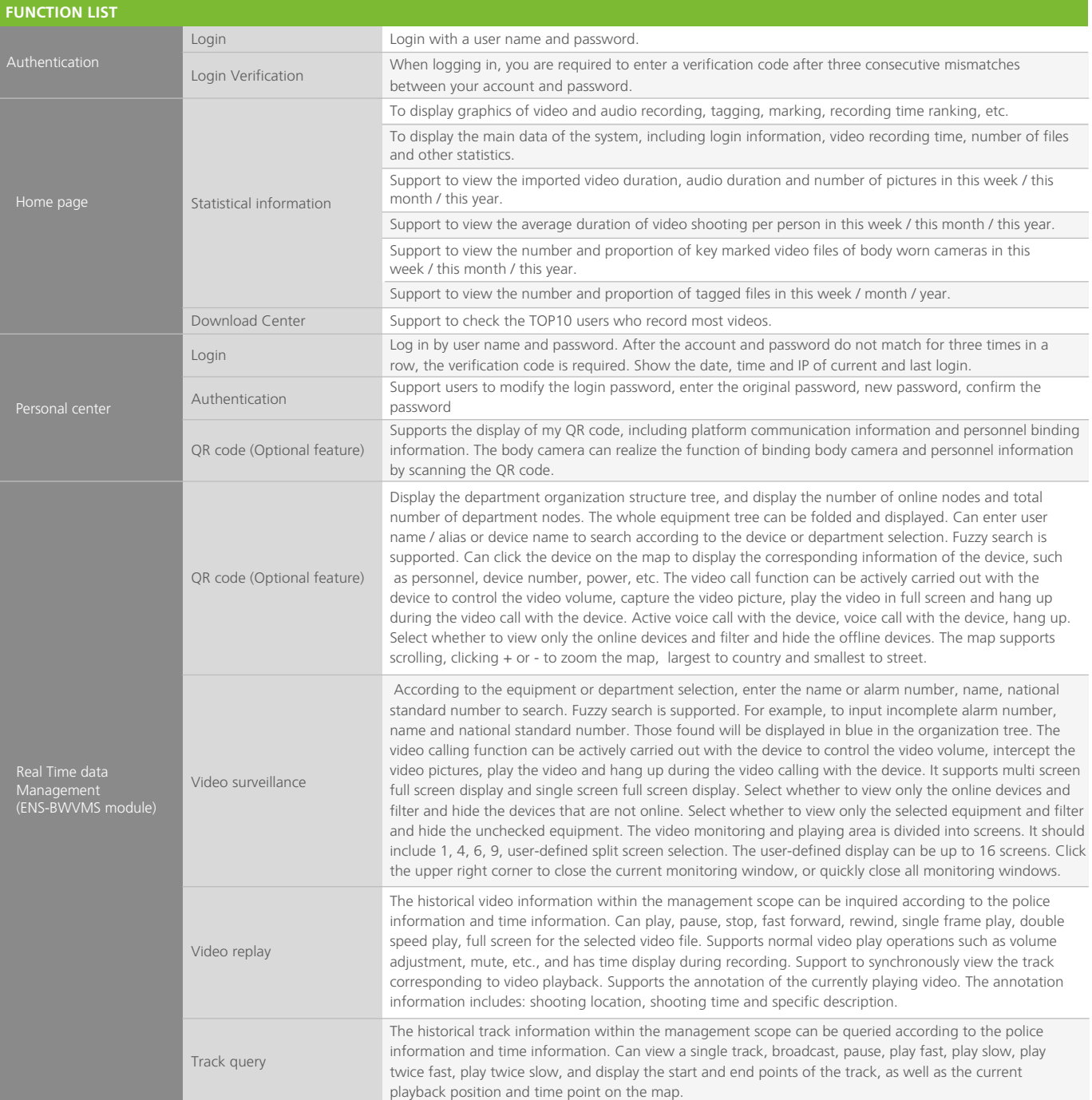

## **EYENOR®**

**ENS-BWIMS**

### **SPECIFICATION**

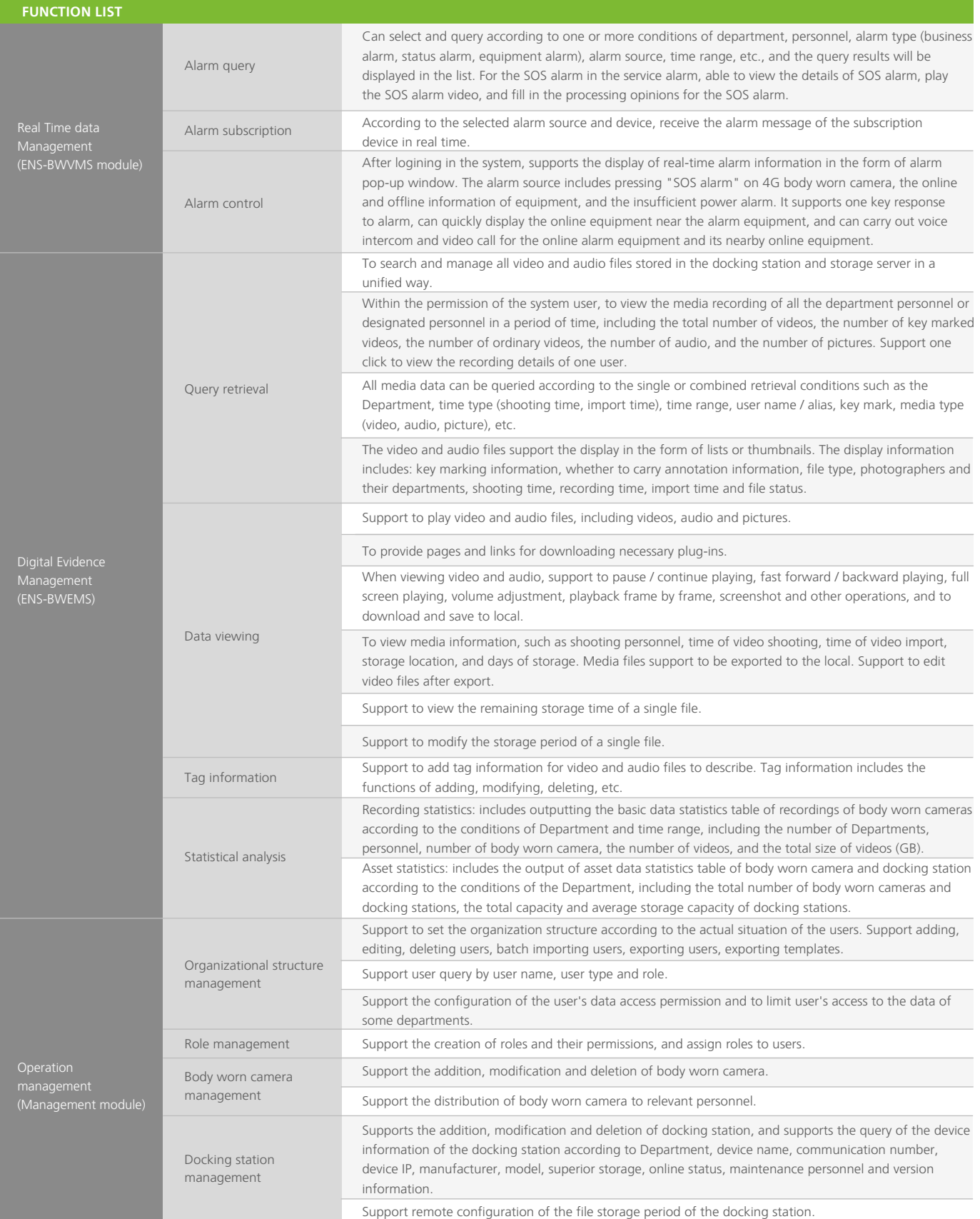

# **EYENOR®**

**ENS-BWIMS**

### **SPECIFICATION**

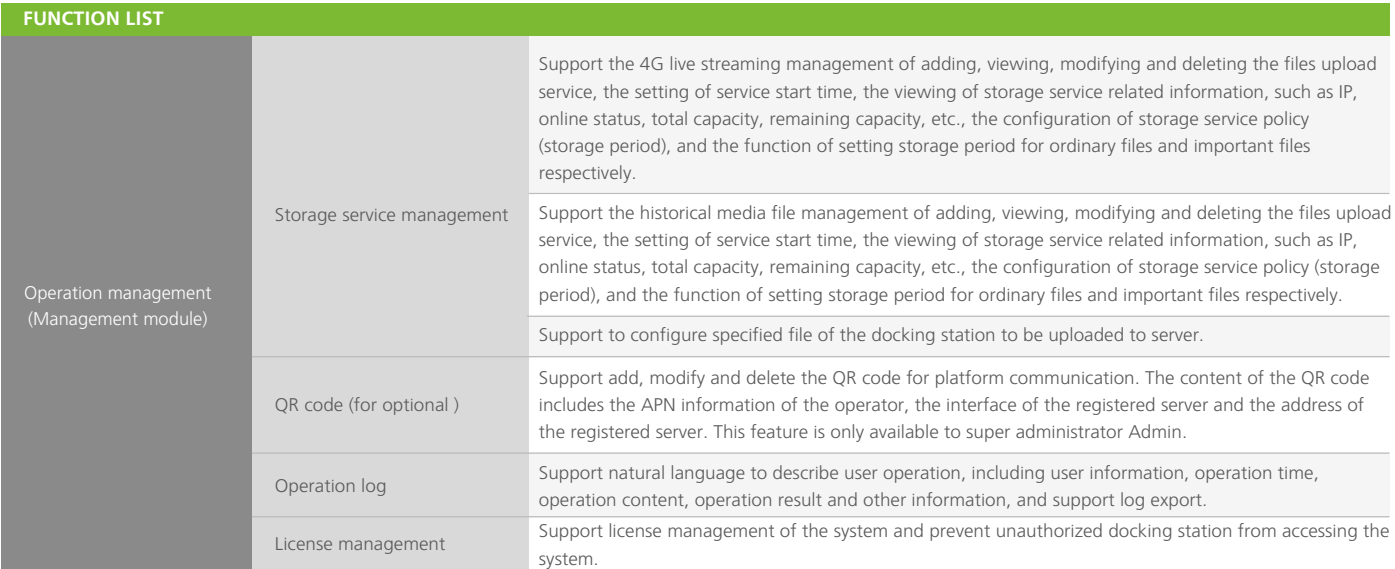

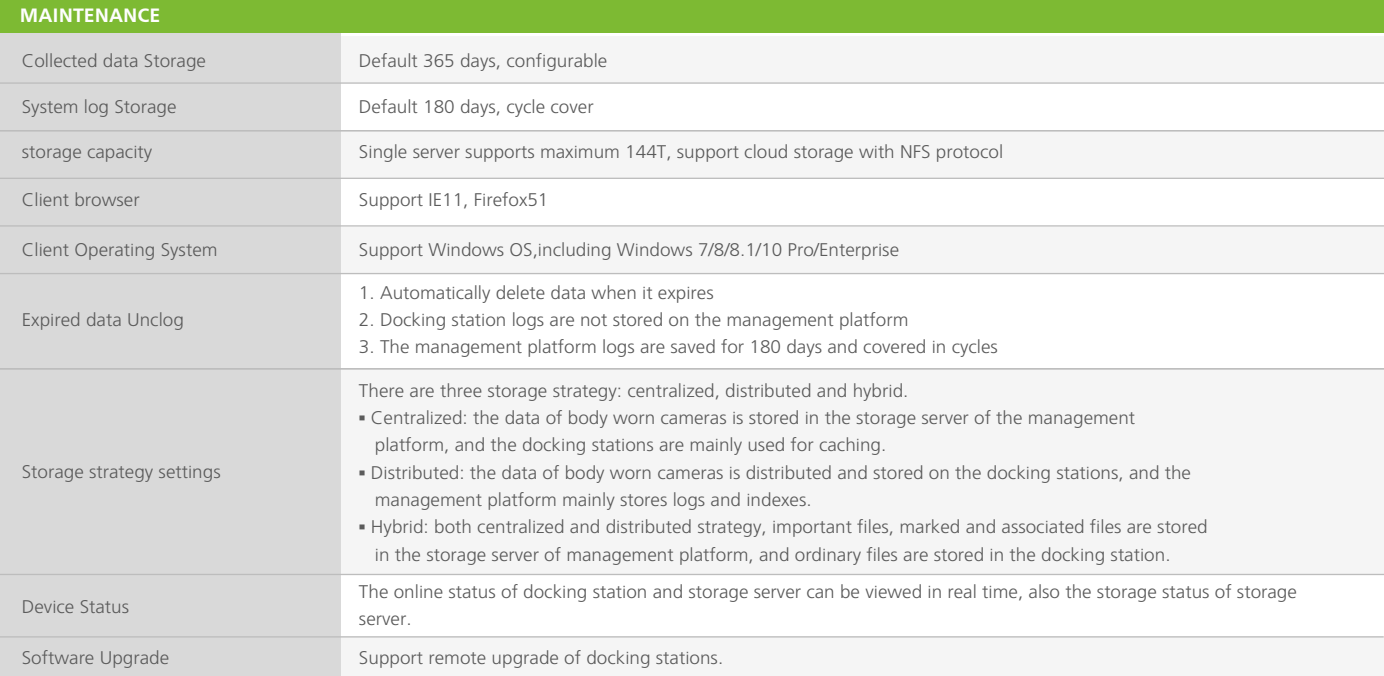

# **EYENOR**

### **ENS-BWIMS**

#### **SECURITY**

Support the unified management of user permission, and can uniformly configure the user's operation permission and file access scope on the platform and docking station.

Adopt unified login verification. When the user's login password is wrong for more than three times, the user needs to enter the verification code to login. The system can

Support to view the current login time, last login time, current login IP and last login IP to prevent account theft.

Support multi-level targeted setting of file storage period, can set the storage period of ordinary files and key files of the storage server, the storage period of files on the docking station, and the storage period of individual files. When the disk storage space is going to be full, the unexpired files will not be deleted automatically.

Support to control the number of access of docking stations. The docking station exceeding the setting number will be blocked to access to the system, and the capacity can

Support the limitation of the external devices of the docking station. The background can restrict the external USB storage devices of the docking station, and prohibit the

Support user log audit. Support natural language description of user operations, including user information, operation time, operation content, operation results and other

#### **ORDERING INFORMATION**

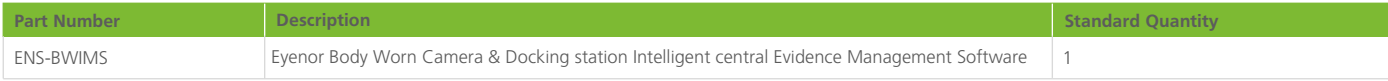